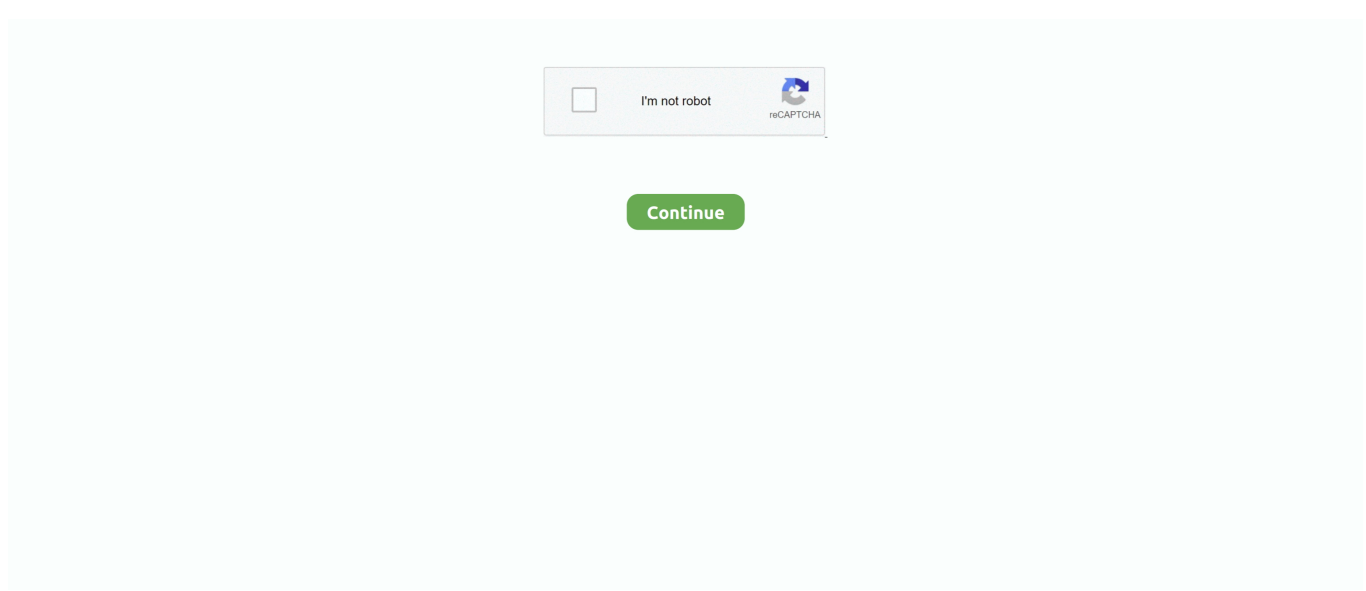

## **Unduh Youtube Dengan Idm Error Audio Dari**

Silahkan paste url yang sudah di salin di kolom yang sudah disediakan Jika sudah sobat tinggal Klik "Download" dan tunggu sampai selesai.. Cara Menampilkan IDM Saat Download di Google Chrome dan Mozilla Firefox IDM tidak muncul saat download file terutama di Youtube salah satunya.. Dimana kita tak memerlukan aplikasi tambahan untuk menyimpan video dari youtube hanya dengan memerlukan browser.. Cara Download Convert Video Youtube ke MP4, MP3 Dipembahasan pertama ini adalah cara ke satu yang merupakan cara termudah, kita membutuhkan website convert youtube dengan mudah hanya sekali klik langsung bisa download video di youtube dengan kualitas yang bagus.. Informasi terkait dengan IDM, yakni cara menampilkan idm di youtube mozilla firefox.. Facebook, Vimeo, dan lebih dari 40 situs lain dengan Namun ada kekuranganya nih kalo make savefrom, yaitu tidak bisa download mp3 atau menurut saya pilihanya kurang lengkap.. Namun bagi anda yang ingin menonton video di youtube secara terus menerus tapi tidak ingin kuota terkuras habis.. = = = = = = = = = = = = = = = = = = = = = = = = = = = = = = = = = = = = = = = = =========> Download Link = = = = = = = = = = = = = = = = = = = = = = = =  $=$  =  $=$  =  $=$  =  $=$  =  $=$  =  $=$  =  $=$   $=$   $=$  Cara Memunculkan IDM di Youtube Google Chrome & Mozilla Firefox.. Cara Menyimpan & Download Video di Youtube Okeh sob cara yang kita bagikan hampir sama seperti cara yang diatas, cuman ada bedanya nih yaitu websitenya saja yang beda.. Sebenarnya di youtube sendiri tidak menyediakan fasilitas unduh video, youtube hanya menyediakan streaming online dimana setiap anda menonton video harus online.

Dengan cara ini anda dapat mendownload video dan mp3 atau musik audio dengan mudah tanpa perlu online lagi.. Salin URL Video Youtube yang ingin sobat download Video pun berhasil di download langsung di hp android anda tanpa pc.. Memang asik ketika kita menonton sesuatu hal yang kita suka salah satunya di youtube, youtube merupakan sebuah website terbesar berbagi video.. Kehadiran youtube sendiri juga sangat dipengaruhi oleh youtuber yang ada Youtuber sendiri biasanya memberikan video yang ingin di bagikan untuk ditonton penggemarnya atau hanya ingin mengarsipkan video tertentu di youtube.. Mudah banget kan sob cara download video di youtube tanpa aplikasi langsung di hp android, jika anda sering download video clipconverter lebih enak sob soalnya tampilanya yang sederhana dan mudah di gunakan.. Bahkan software ini bisa membagi antara video dan audio dengan berbagai Cara Menampilkan Tombol IDM Di YouTube Yang Hilang.. Untuk cara sih hampir sama, langsung saja gan praktekin di hp kamu Buka browser di hp android anda.. 3 min - Uploaded by M Rayyan MuhabbatCara Mengatasi Tombol Internet Download Manager Hilang Cara Menampilkan.. Jika sobat memiliki pertanyaan seputar artikel diatas, maka sobat bisa memberikan pertanyaan yang ingin anda tanyakan di kolom komentar dibawah ini dan jangan lupa tetap kunjungi serta baca terus artikel menarik dari web ini.

Oh iya untuk cara ini support di seluruh browser dan perangkat mobile baik itu android ataupun iphone dan sejenisnya, juga bisa anda praktikan di komputer atau laptop sobat.. Ekstensi Google Chrome atau bisa dengan cara di minimize saja Cara Menampilkan Tombol IDM di YouTube Google Chrome - IDM atau Internet.. Selanjutnya tinggal sobat salin url youtube yang ada di atas / address bar Tinggal sobat buka website => f.. Walaupun ada fitur youtube offline tapi bukan berarti itu video anda unduh sepenuhnya.. SaveFrom net mempersembahkan cara tercepat mengunduh video dari YouTube Klik tombol 'Unduh' di kanan dan.. Berikut adalah cara simpan video menggunakan clipconverter di hp android Silahkan anda buka browser di hp android anda, contohnya google chrome.. Menggunakan IDM, kita bisa mendownload video YouTube dengan. Dengan youtube anda dapat mengupload dan menonton video yang ada di situs youtube.

Padahal extension untuk IDM-nya sendiri sudah diinstal pada browser Chrome ataupun.. Maka solusi terbaik adalah dengan mendownload video & mp3 mp4 di youtube tanpa software dari youtube.. Nah mungkin itu sob tutorial kali ini tentang Cara mudah download video mp4, mp4 di youtube.. Saya lebih merekomendasikan menggunakan clipconverter karena lebih simple dan mudah.

e10c415e6f